- 13 ISBN 9787504577344
- 10 ISBN 7504577340

出版时间:2009-10

页数:371

版权说明:本站所提供下载的PDF图书仅提供预览和简介以及在线试读,请支持正版图书。

www.tushu000.com

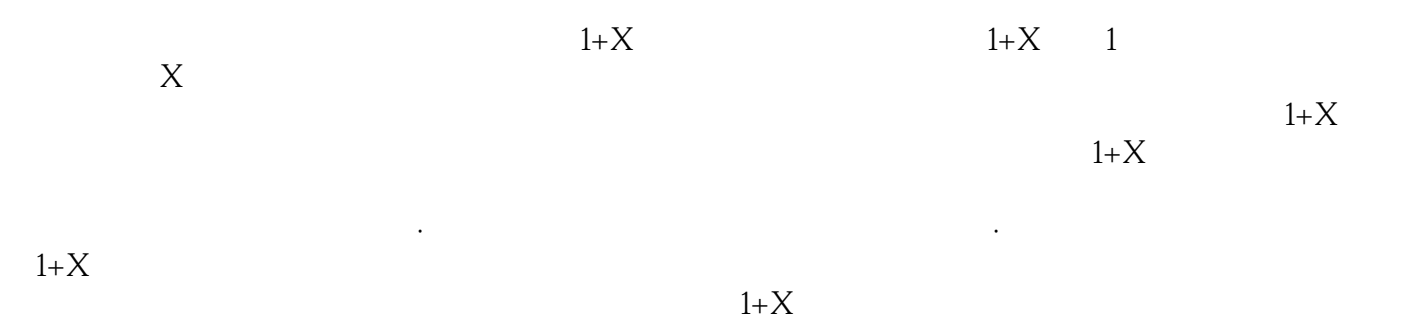

参与教材的编审工作,保证了教材与鉴定考核细目和题库的紧密衔接。 职业技术·职业资格培训

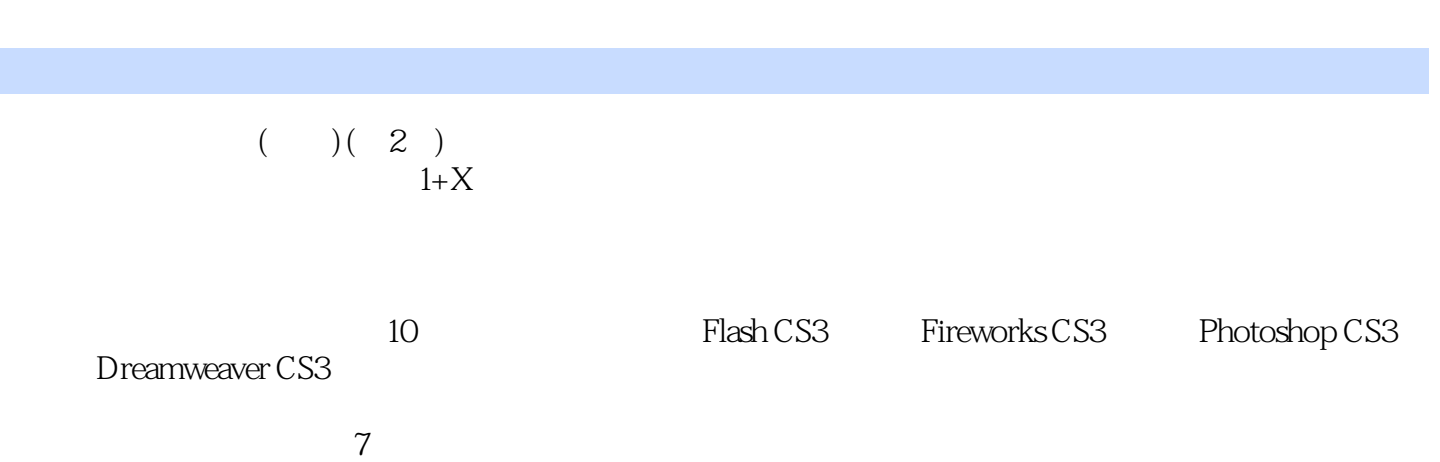

## $1 FlashCS3 1 FlashCS3 1 FlashCS3 1 FlashCS3 12 Flash 2 Shash 3 Flash CS3 1$ 页中Flash CS3的大小的设置 学习单元2 Flash文字和图形的绘制 学习单元3 Flash CS3基本动画 学

 $\frac{4}{5}$   $\frac{2}{10}$  Plash CS3 1 Banner 2 2 5 Banner 2 5 5 Banner 2 5 Banner 2 5 Banner 2 5 Banner 2 5 Banner 2 5 Banner 2 5 Banner 2 5 Banner 2 5 Banner 2 5 Banner 2 5 Banner 2 5 Banner 2 5 Banner 2 5 Banner 2 5 Banner 2 5 Banner 2 5 Banner 2 5 Banner Fireworks CS3 Fireworks CS3 and the Late of the Hireworks CS3 and 2 The Fireworks  $\sim$  2 The Fireworks  $\sim$  2 and Fireworks  $\sim$  2 and Fireworks  $\sim$  2 and Fireworks  $\sim$  2 and Fireworks  $\sim$  2 and Fireworks  $\sim$  2 and Fir CS3 3 Fireworks CS3 4 Fireworks +  $\frac{3}{2}$  Treworks CS3 2 Fireworks CS3 1<br>2 3 Photoshop CS3 1 2 1 Photoshop CS3 2 3 Photoshop CS3 1 Photoshop CS3 2 2<br>Photoshop CS3 4 Dreamweaver CS3 3 Photoshop CS3 4 Dreamweaver CS3 1 Dreamweaver CS3 1 Dreamweaver CS3 2 3 3 4 2 2 5  $3 \t 4 \t 2 \t 5$  $1$  and  $1$  and  $2$  $\sim$  2 and 1  $\sim$  2  $6$  and  $1$  and  $1$  $2 \quad 2 \quad \text{CSS+DIV} \quad 1 \quad \text{CSS}$  $2\text{CSS}$  3 CSS+DIV 的修改 学习单元4 CSS+DIV对表单的修改 第7章 网页动画及图像效果制作 第1节 利用Fireworks CS3  $1$  Logo  $2$   $3$ 2 Flash CS3 1 Flash CS3 2 Flash CS3  $8$  1 and 1 and 1 and 1  $\sim$  2 and 3 and 4 and 2  $\sim$  2  $(LavaScript)$  1 2 9  $1$  2 a 10  $1$  $\sim$  2  $\sim$  3 GIF 4 Flash  $5$  6  $6$ 

作任务7 网站优化

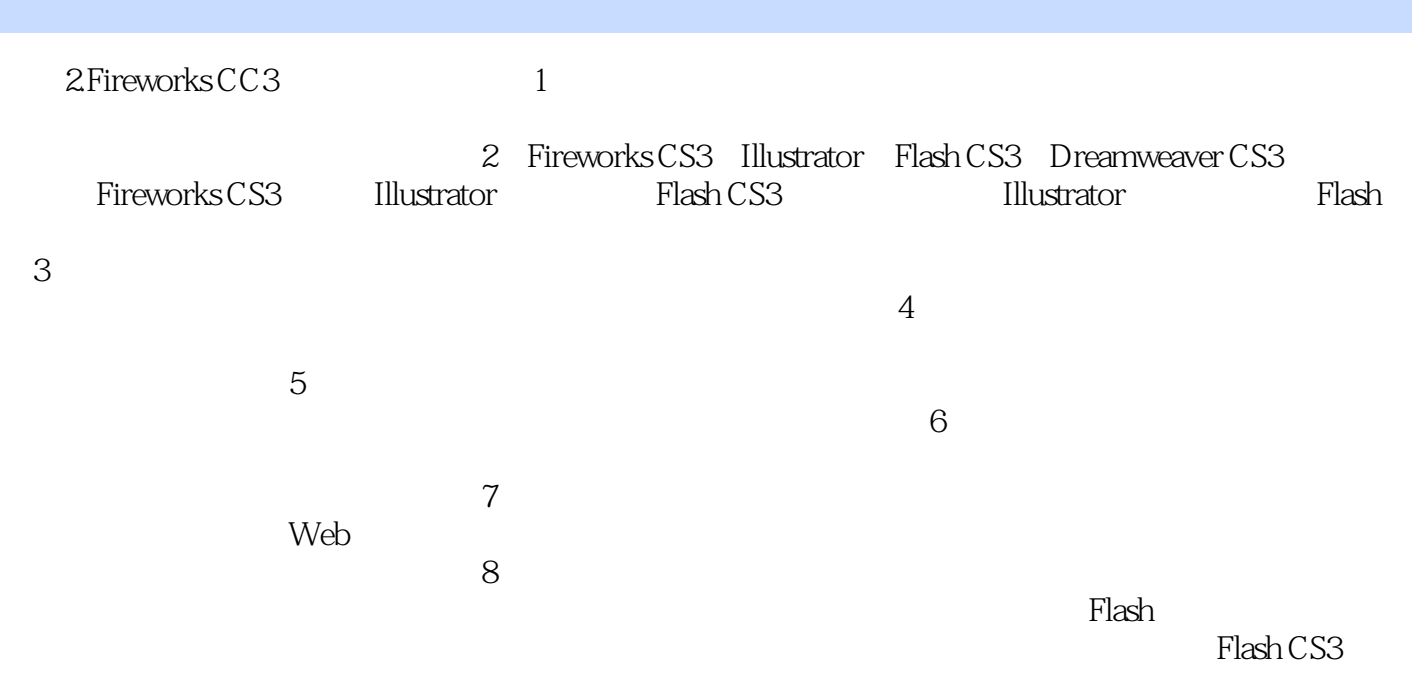

 $1$ 

e zhi Japan . e chantar a tro-mañ ar brezhon .

 $\mu$  , and  $\mu$ 

 $\mu$ , and the conduction of  $\mu$  $\mu$  and  $\mu$  of  $\mu$  or  $\mu$  or  $\mu$  or  $\mu$  and  $\mu$  and  $\mu$  and  $\mu$  and  $\mu$  and  $\mu$  and  $\mu$  and  $\mu$  and  $\mu$  and  $\mu$  and  $\mu$  and  $\mu$  and  $\mu$  and  $\mu$  and  $\mu$  and  $\mu$  and  $\mu$  and  $\mu$  and  $\mu$  and  $\mu$  and  $\kappa$  and the component  $\kappa$  本站所提供下载的PDF图书仅提供预览和简介,请支持正版图书。

:www.tushu000.com